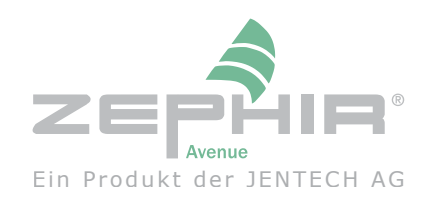

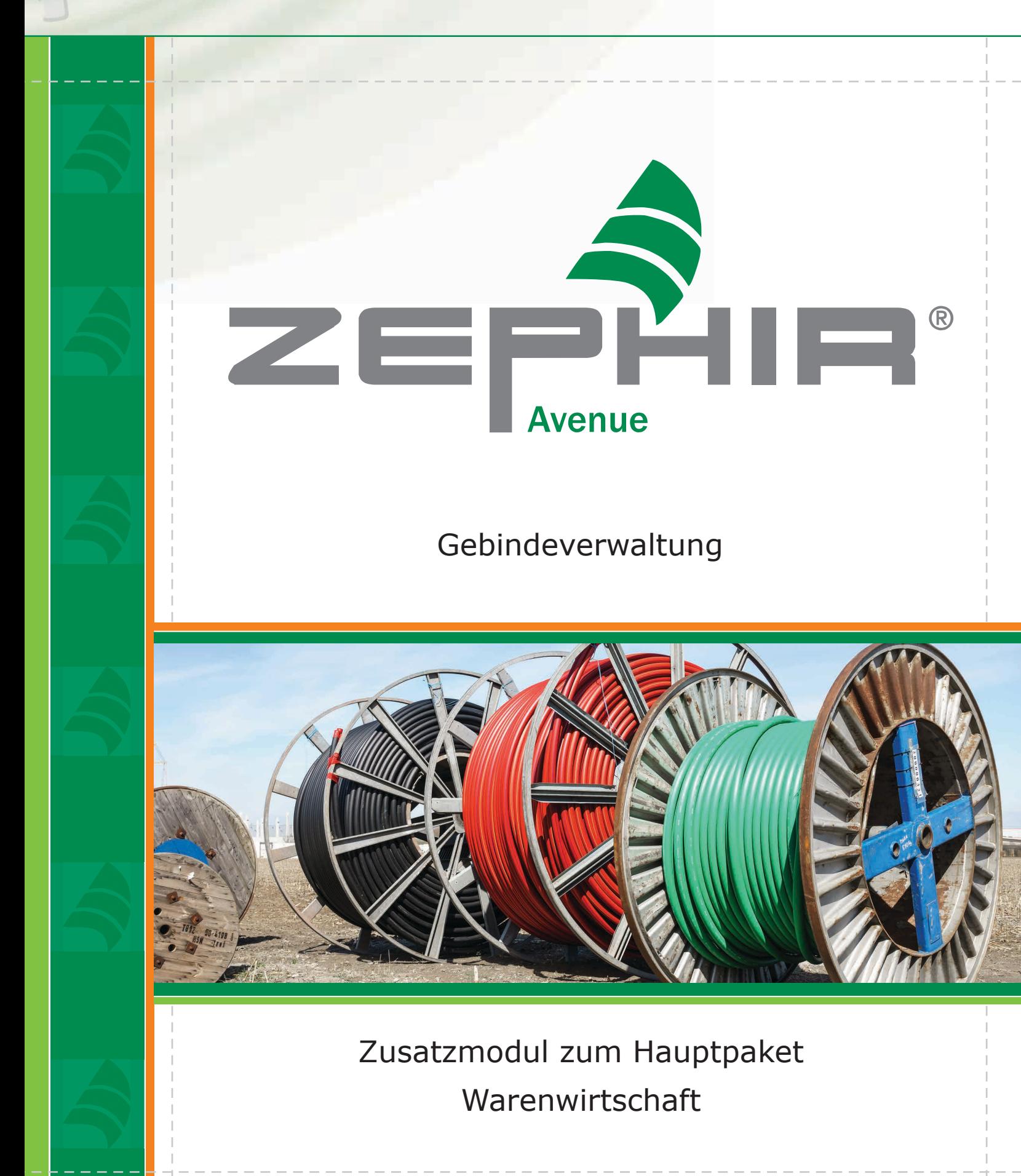

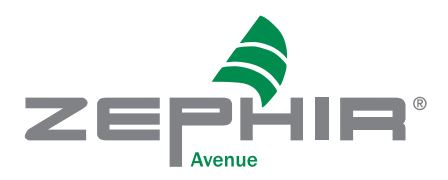

# Zusatzmodul Gebindeverwaltung

In der Lagerführung bestimmter Artikel ist es oft sinnvoll, sogenannte Gebinde anzulegen und die Artikelmengen auf diesen Gebinden zu führen. Somit ist es möglich, die Gesamtmenge dieses Artikels im Lagerbestand zu führen und gleichzeitig die Verteilung der einzelnen Mengen auf den jeweiligen Gebinden übersichtlich darzustellen. Dabei kann der Ein- bzw. Verkauf für das komplette Gebinde oder aber auch nur für Teilmengen eines Gebindes erfolgen. Typische Anwendungen sind die Verwaltung von Signal- oder Stromkabeln auf Kabeltrommeln, Gewebestoffe auf Ballen, Flüssigkeiten in Fässern oder aber auch Reststücke auf Acryl- oder Blechtafeln. Es können hierbei sowohl zählbare Mengen mit der Mengeneinheit Stück als auch nichtzählbare Mengen wie im Beispiel der Kraftstoffe, die in Litern geführt werden sich aber in Kanistern oder Tanks befinden, abgebildet werden.

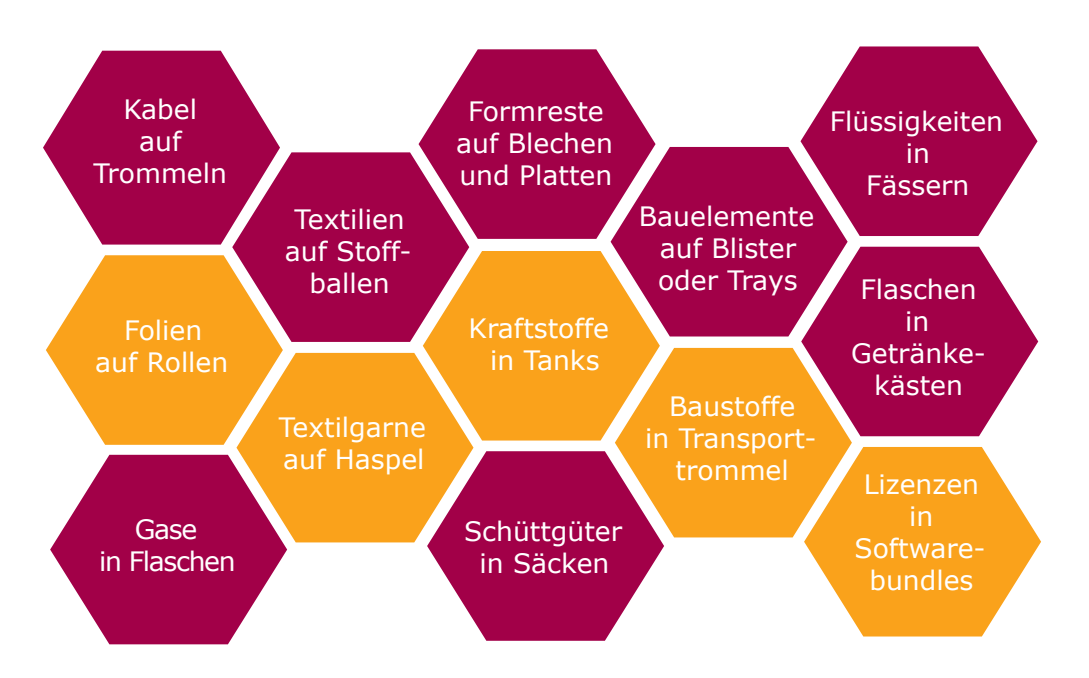

Mit der Lizenz Gebindeverwaltung können Sie in ZEPHIR allen gewünschten Artikeln die Eigenschaft Gebinde zuordnen. Durch die Definition der Gebindeart (z.B. Rolle) und der optionalen Zuordnung des Gebindeträgers können nun Mengen des Artikels auf einzelnen Ge-

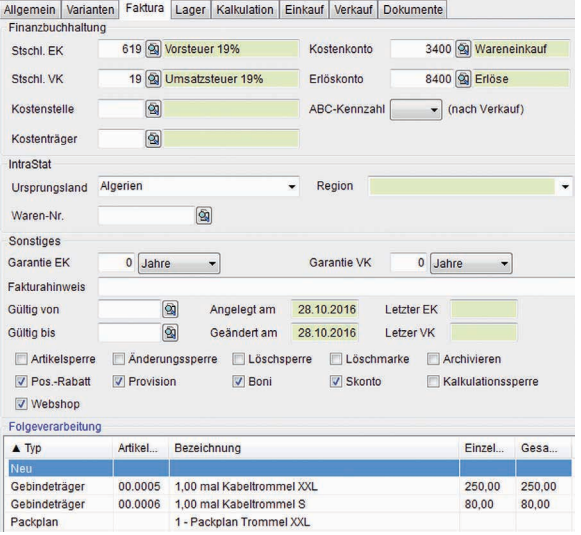

binden verwaltet werden. Jedes Gebinde besitzt eine eigene Gebindenummer und ist gekennzeichnet durch dessen Maximalkapazität, den Lagerort und die sich auf ihm befindlichen Artikelmenge. Die Mengenzuordnung zum gewünschten Gebinde erfolgt durch Inventur, Einkauf oder Produktion mit nachfolgender Einlagerung. Um effektiv mit Gebinden arbeiten zu können ist es sinnvoll, im Menü Artikel die Gebindeträger anzulegen. Dies sind die, unter Umständen auch mit Bestand geführten, Einheiten, die den Gebindeartikel beinhalten Hierzu können Kabeltrommeln, Silos, Leerfässer oder ähnliches zählen. Die

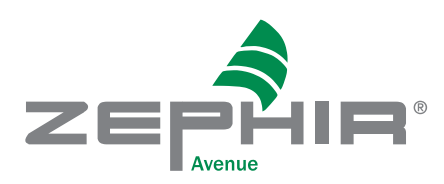

Zuordnung des Gebindeträgers erfolgt optional über unser Menü Folgeverarbeitung. Dort legen Sie u.a. fest, ob der Gebindeträger beim Verkauf immer mit ausgebucht werden soll oder nur nach Rückfrage. Für einen Artikel können Sie auch beliebig viele Gebindedefinitionen anlegen. Stellen Sie sich vor, Sie wollen Erdkabel auf verschiedene, eventuell sogar kundenspezifische Gebindeträger produzieren und diese dann ausliefern. Dazu definieren Sie die geeigeten Gebindetypen in denen unter anderem festgelegt ist, welcher Gebindeträger genutzt wird und wie die spezifische Bezeichnung des Gebindes und seine Kapazität ist. In unserem Beispiel haben wir zwei

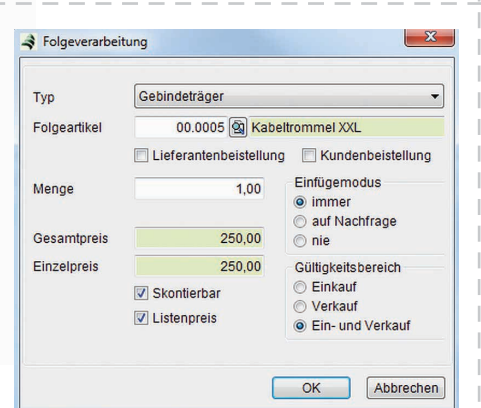

Typen von Kabeltrommeln festgelegt: - die Trommel Erdkabel mit der Kapazität von 1000 Metern und

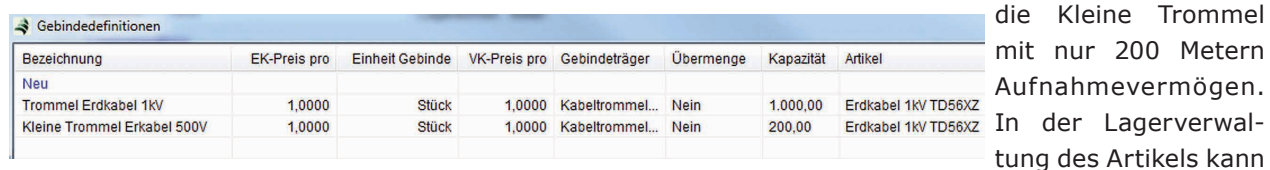

nun das Gebinde des Artikels angelegt und verwaltet werden. Die Lagerverwaltung ist dabei nahtlos mit dem Ein- und Verkauf sowie der Produktion verbunden, die den Gesamtlagerbestand aber auch die Belegung der einzelnen Gebinde (Gebindebestand) steuern. Lagerkorrekturen oder das Setzen von definierten Anfangsbeständen können auch durch die Inventur vorgenommen werden.

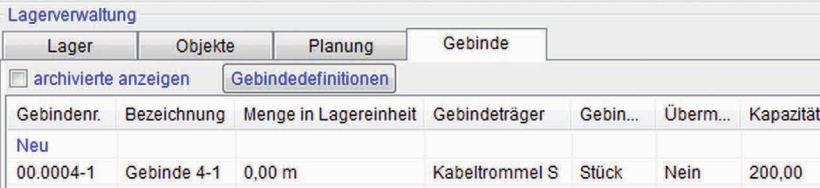

Im unteren Bild sehen Sie die Lagerkartei für das angelegte Gebinde. Hier wird wie im Beispiel das Kabel als ganzes Gebinde oder als einzelne Meter für den Verkauf oder die Produktion entnommen.

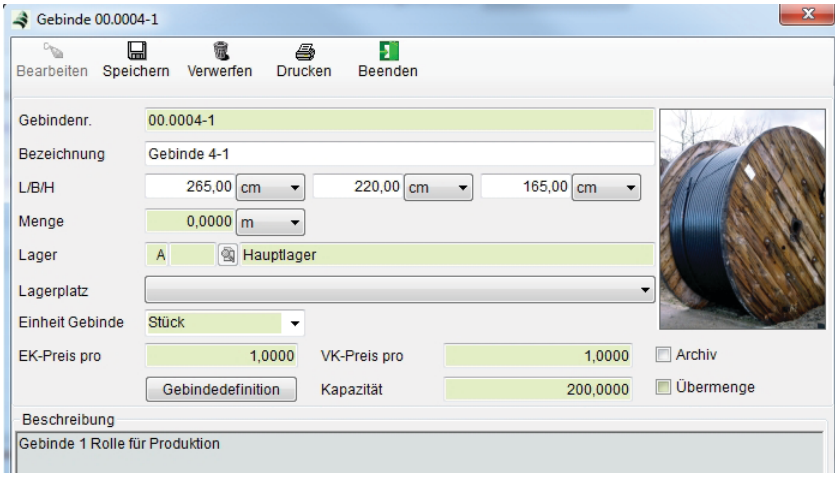

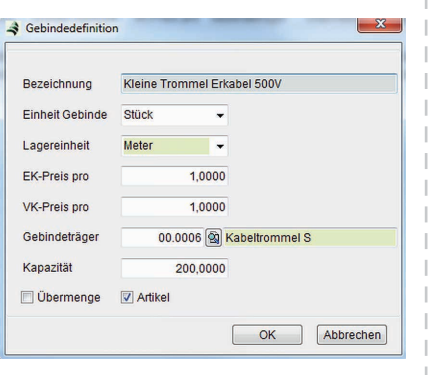

## **Kennzeichen**

## universell

- Geeigent für alle Arten von Gebinden
- ► Einsatz in Warenwirtschaft und Produktion möglich

#### komfortabel

 $\blacktriangleright$  Gebindedefinitionen ermöglichen schnelles Anlegen neuer Gebinde

### praxisnah

- ► erpobt in verschiedenen Branchen
- schnelle Eingabe neuer Gebindetypen
- ► gemeinsam mit Anwendern entwickelt

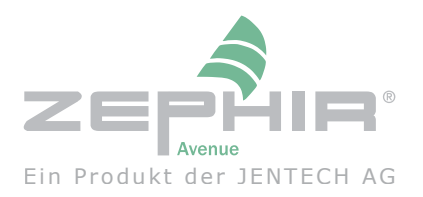

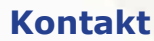

JENTECH Datensysteme AG Göschwitzer Str. 38 D-07745 Jena

Tel.: (+49) 36 41 / 629-0

- Fax.: (+49) 36 41 / 629-77
- Web: www.zephir.net/www.jentech.de

Email: info@zephir.net

## **Hotline: 03641-629-90 Software 03641-629-92 Hardware**

Ihr ZEPHIR Partner

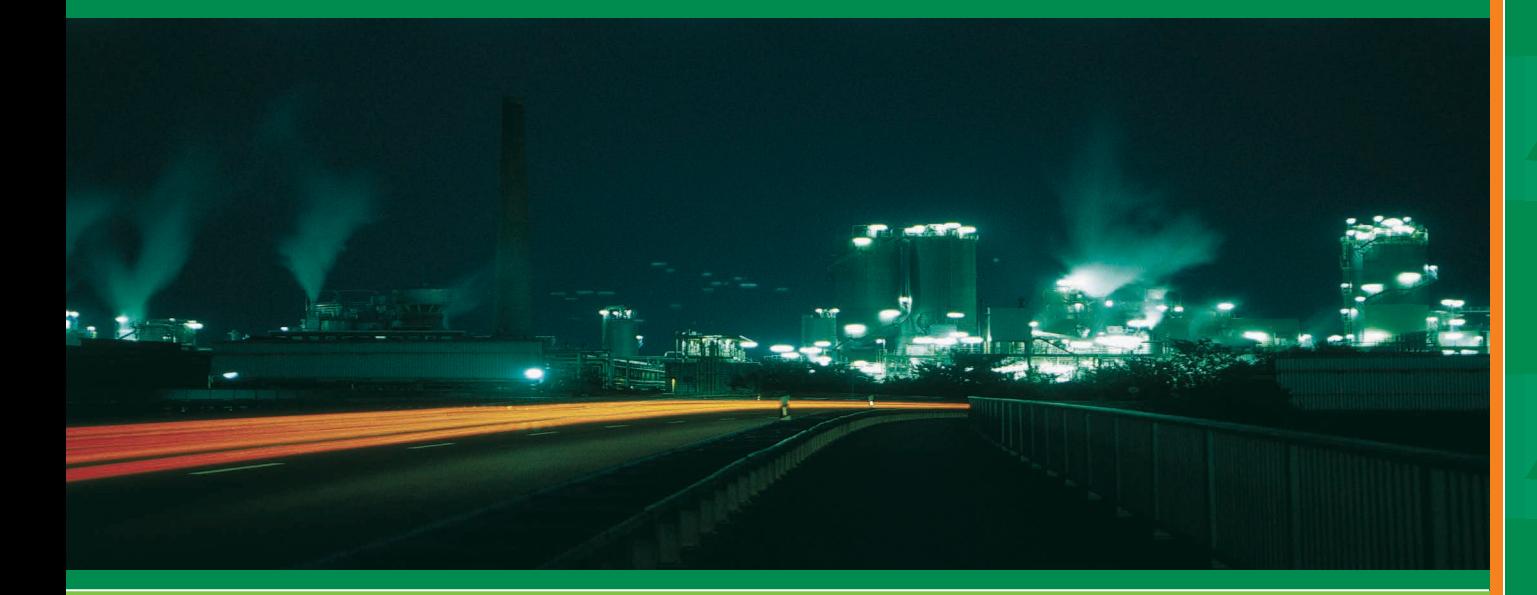

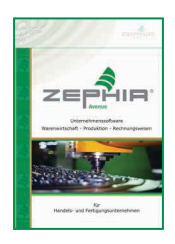

Unternehmenssoftware Warenwirtschaft Produktion Rechnungswesen

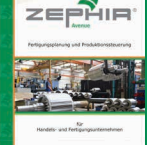

Fertigungsplanung und Produktionssteuerung

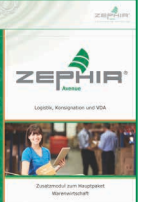

Logistik, Konsignation und VDA